PDF Measure It Кряк With Registration Code Скачать

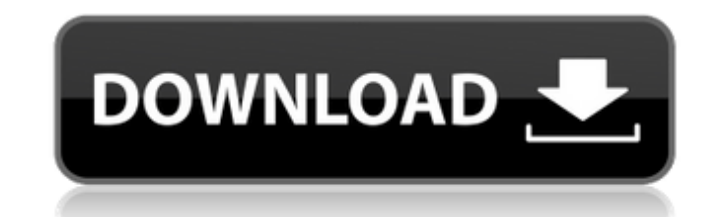

### **PDF Measure It Crack +**

Этот простой и бесплатный инструмент поможет легко анализировать документы, в том числе PDF-файлы. Измеряйте страницы PDF и поток документов, считывайте расстояния и углы точек так быстро, как только можете, измеряйте! PDF РАТ - это инструмент для мониторинга и тестирования ваших веб-сайтов. РАТ позволяет собирать разнообразные данные и статистику о ваших веб-сайтах. Он записывает время посещения веб-сайта и переходы по ссылкам. Любое посеще также записывается. РАТ включает базу данных ссылок для быстрого получения списка всех ссылок на веб-странице или сайте. РАТ ищет URL-адреса ссылок на каждой странице и сохраняет их в базе данных. Затем вы можете выполнят базе данных на основе указанных вами ключевых слов. URL-адреса могут быть URL-адресами любой страницы сайта. Когда вы щелкаете ссылку в списке, возвращенном в результате поиска, РАТ также записывает посещение страницы. РА записывает тип браузера, используемого посетителем вашего сайта, посещаемый сайт, а также дату и время посещения. Список инструментов PDF, где файлы и папки PDF перечислены по их разрешению. Также указаны имена файлов. Раз перечислены в 7 категориях: А4, А3, А2, А1, Letter, OneS, TwoS. Большинство печатных PDF-файлов не указаны, так как они намного меньше перечисленных. Google PDF Convert PDF to Multiple Pages AZ - это простой и удобный инс преобразования ваших файлов PDF в несколько страниц одного и того же PDF, он позволяет конвертировать PDF в другие форматы, такие как текстовые файлы, например, сообщения электронной почты, excel, word или любые другие, д текстовые документы и т. д., как вы хотите, основная функция этого программного обеспечения: 1. Несколько страниц от А до Z 2. Преобразование нескольких страниц от А до Z в несколько файлов PDF 3. Преобразование PDF на нес сохраните в указанное место назначения. 1. Импорт с CD/DVD/USB-накопителя 2. Импорт с локального диска (диска ПК) 3. Импорт из Zip или папки 4. Нажмите, чтобы преобразовать и сохранить в указанной папке 5.Щелкните несколь выбор и остановите его, чтобы выбрать диапазон страниц для преобразования в многостраничный формат. 6. Макет вашего PDF-файла можно сохранить, вы также можете выбрать преобразование в альбомный формат страницы. 7. Дополнит преобразование, такое как ОСR, Редактировать, объединять PDF-файлы и т. д. 8. Установите макет

## PDF Measure It Full Product Key Free Download [March-2022]

- Распечатать PDF-документ... PDF Measure Это подключаемый инструмент Acrobat, позволяющий точно измерять расстояние и угол между двумя точками на странице. Чтобы измерить расстояние, щелкните в любом месте страницы PDF, установить контрольную точку, затем щелкните еще раз на той же странице, чтобы установить точку измерения. страницы в обеих точках, перекрестие также можно точно отрегулировать, нажимая клавиши со стрелками. Измерения отоб точках, футах, ярдах, пиках, дюймах, сантиметрах, миллиметрах и метрах, опция масштабирования теперь доступна, например, для измерительные карты и другие документы, основанные на масштабе. PDF Измерить Описание: - Распечат документ... PDF Measure Это подключаемый инструмент Acrobat, позволяющий точно измерять расстояние и угол между двумя точками на странице. Чтобы измерить расстояние, щелкните в любом месте страницы PDF, чтобы установить к точку, затем щелкните еще раз на той же странице, чтобы установить точку измерения. страницы в обеих точках, перекрестие также можно точно отрегулировать, нажимая клавиши со стрелками. Измерения отображаются в точках, фута пиках, дюймах, сантиметрах, миллиметрах и метрах, опция масштабирования теперь доступна, например, для измерительные карты и другие документы, основанные на масштабе. PDF Измерить Описание: - Распечатать PDF-документ... P подключаемый инструмент Acrobat, позволяющий точно измерять расстояние и угол между двумя точками на странице. Чтобы измерить расстояние, щелкните в любом месте страницы PDF, чтобы установить контрольную точку, затем щелкн на той же странице, чтобы установить точку измерения. страницы в обеих точках, перекрестие также можно точно отрегулировать, нажимая клавиши со стрелками. Измерения отображаются в точках, футах, ярдах, пиках, дюймах, санти миллиметрах и метрах, опция масштабирования теперь доступна, например, для измерительные карты и другие документы, основанные на масштабе. PDF Измерить Описание: - Распечатать PDF-документ... PDF Measure Это подключаемый Acrobat, позволяющий точно измерять расстояние и угол между двумя точками на странице. 1709е42с4с

# **PDF Measure It Download**

PDF Measure Это подключаемый инструмент Acrobat, позволяющий точно измерять расстояние и угол между двумя точками на странице. Чтобы измерить расстояние, щелкните в любом месте страницы PDF, чтобы установить контрольную т щелкните еще раз на той же странице, чтобы установить точку измерения. страницы в обеих точках, перекрестие также можно точно отрегулировать, нажимая клавиши со стрелками. Измерения отображаются в точках, футах, ярдах, пик сантиметрах, миллиметрах и метрах, опция масштабирования теперь доступна, например, для измерительные карты и другие документы, основанные на масштабе. PDF Измерить Требования: Поддерживается Adobe Acrobat 9-10-11-12 Подх всех PDF-документов Новое в выпуске PDF Measure It: Версия 1.1.0 (май 2014 г.) Нейродример 2.1.0.4.1 APK Нейродример: 4.1.0 Комментарии: 8 месяцев назад 2,9 Нейродример Полный APK APK с Нейродример 2.1.0.2 APK Neurodreame Особенности + Журнал изменений: • Устранение небольших багов Нейродример 2.1.0.2 APK Описание: Neurodreamer — самая реалистичная и увлекательная игра-головоломка для Android, в которую вы когда-либо играли! Благодаря прос управлению и увлекательному игровому процессу, Neurodreamer заставит вас забыть о реальном мире на несколько часов! Цель Neurodreamer проста — найти проход через лабиринт на свободу! Используя свой мозг или, в данном случ нажимайте на правильные пути, чтобы добраться до места назначения - прекрасного загородного дома, который вы должны защитить! Это интересный способ проверить свою концентрацию и свои навыки расчета времени, и, конечно же, приятно! Используйте клавиши со стрелками, чтобы перемещаться по проходам, и вращайте пальцем, чтобы вращать изображения по лабиринту. Вы также можете использовать пробел, чтобы открывать или закрывать двери на пути к своб Neurodreamer имеет интуитивно понятный сенсорный интерфейс и интуитивно понятный пользовательский интерфейс.Игра включает в себя несколько потрясающих фонов, красивые дизайны головоломок и сложные мини-игры, которые заинт вас! Каждая головоломка уникальна, и каждый раз открывается новая.

#### **What's New In?**

PDF Measure Это инструмент, который помогает вам извлекать, измерять и анализировать расстояние и угол между любыми двумя точками в ваших PDF-документах. Это удобно, когда вам нужно точное измерение ваших форм, отчетов, з любых других документов в формате PDF. Он поставляется с предварительно загруженными документами в формате PDF, чтобы пользователи могли быстро приступить к работе. PDF Measure Имеет удобный интерфейс. Просто убедитесь, ч целевой PDF-документ и можно установить измеряемые точки. С помощью PDF Measure It вы можете выполнять точные измерения чего угодно в формате PDF, в том числе: \* формы \* PDF-карты \* страницы \* столы \* сноски \* любые други PDF Measure Он имеет уникальную функцию под названием «Масштабирование», где вы можете установить масштабирование (ось Х / ось Ү) измерения. PDF Measure Это подключаемый инструмент Acrobat, позволяющий точно измерять расс угол между двумя точками на странице. Чтобы измерить расстояние, щелкните в любом месте страницы PDF, чтобы установить контрольную точку, затем щелкните еще раз на той же странице, чтобы установить точку измерения. страниц точках, перекрестие также можно точно отрегулировать, нажимая клавиши со стрелками. Измерения отображаются в точках, футах, ярдах, пиках, дюймах, сантиметрах, миллиметрах и метрах, опция масштабирования теперь доступна, на измерительные карты и другие документы, основанные на масштабе. PDF Измерить Описание: PDF Measure Это инструмент, который помогает вам извлекать, измерять и анализировать расстояние и угол между любыми двумя точками в ва документах. Это удобно, когда вам нужно точное измерение ваших форм, отчетов, записей или любых других документов в формате PDF. Он поставляется с предварительно загруженными документами в формате PDF, чтобы пользователи м приступить к работе. PDF Measure Имеет удобный интерфейс. Просто убедитесь, что выбран целевой PDF-документ и можно установить измеряемые точки. С помощью PDF Measure It вы можете выполнять точные измерения чего угодно в том числе: \* формы \* PDF-карты \* страницы \* столы \* сноски \* любые другие PDF-документы PDF Measure Он имеет уникальную функцию под названием «Масштабирование», где вы можете установить масштабирование (ось X / ось Y) изм мощный инструмент, позволяющий заполнять любые PDF-файлы.

# **System Requirements For PDF Measure It:**

Минимум: ОС: Windows Vista/Windows 7/Windows 8 Windows Vista/Windows 7/Windows 8 Процессор: Intel Core 2 Duo 2,4 ГГц Intel Core 2 Duo 2,4 ГГц Память: 2 ГБ Жесткий диск 2 ГБ: 1,5 ГБ 1,5 ГБ 1,5 ГБ Графика: GeForce 8800 GTS 9.0c Версия 9.0c Сеть: Широкополосное подключение к Интернету Широкополосное подключение к Интернету Звуковая карта: совместимая с DirectX 9.0c рекомендуемые